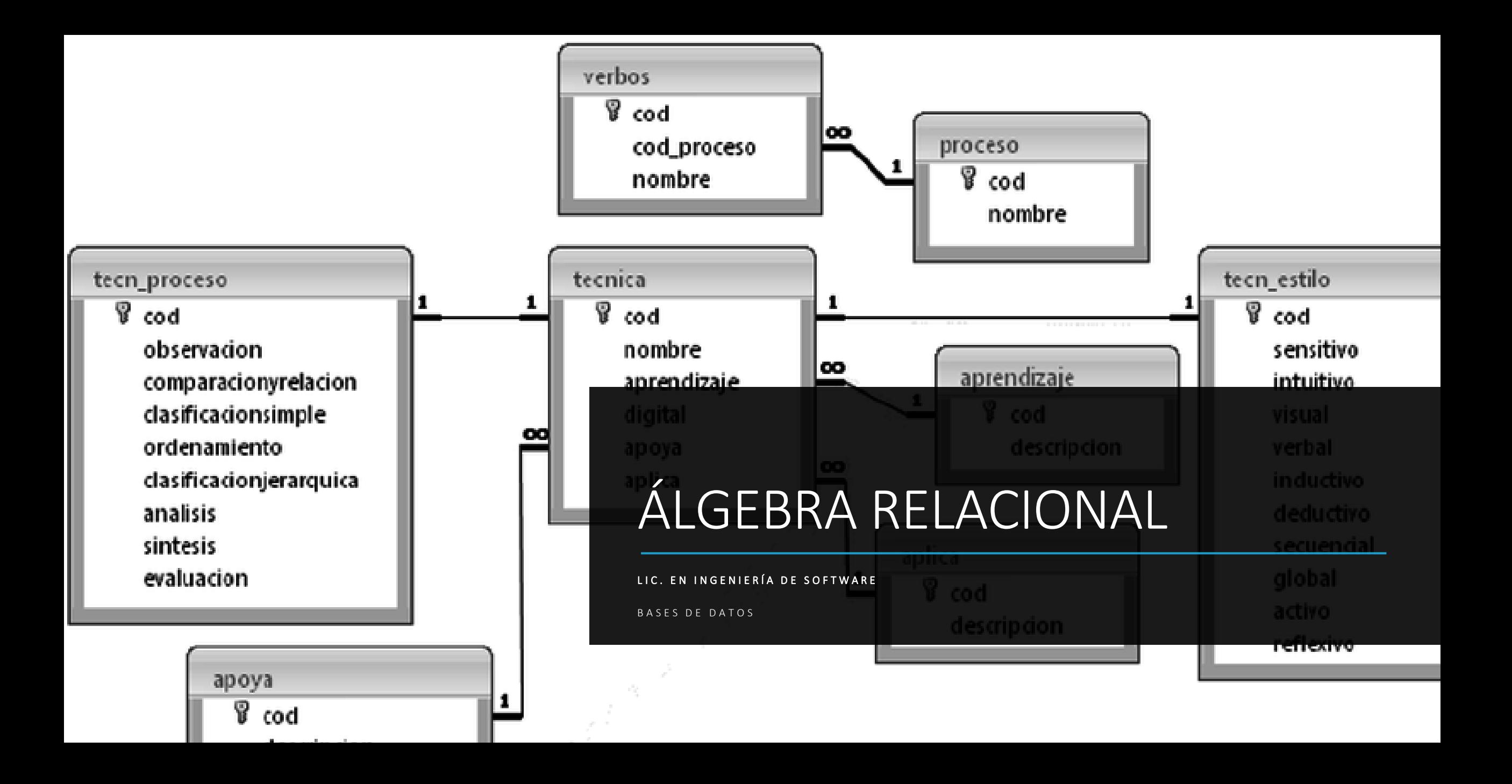

#### Bibliografía

Date, C. (2001). Introducción a los Sistemas de Bases de Datos. Madrid: Pearson Educación.

de Miguel Castaño, A., & Piattini Velthuis, M. G. (1999). Fundamentos y modelos de bases de datos. Alfaomega: Madrid.

Elmasri, R., & Navathe, S. (2005). Fundamentos de Sistemas de Bases de Datos. Madrid: Addison-Wesley.

Silberschatz, A., Korth, H., & Sudarshan, S. (2006). Fundamentos de bases de datos. España: McGraw-Hill/Interamericana.

UNIDAD IV

#### **Álgebra relacional**

**Operadores unarios** 

#### **Operadores binarios: Producto cartesiano, Unión,** Intersección

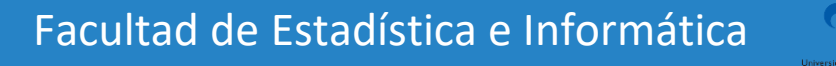

#### **Operaciones fundamentales de álgebra relacional**

- ❖Se usan como una representación intermedia de una consulta a una base de datos.
- ❖Conjunto de operaciones simples sobre tablas relacionales.
- ❖Consiste básicamente en crear o construir nuevas relaciones a partir de relaciones existentes.
- ❖Definen, por tanto, un pequeño lenguaje de manipulación de datos.

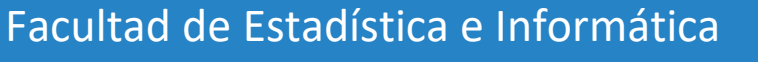

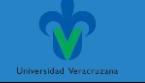

#### **Operaciones fundamentales de álgebra relacional**

- ❖Existen operaciones unarias, sobre una sola relación y binarias, se ejecutan sobre dos relaciones.
- ❖Las operaciones unarias son:
	- ✓Selección.
	- ✓Proyección.
	- ✓Renombramiento.

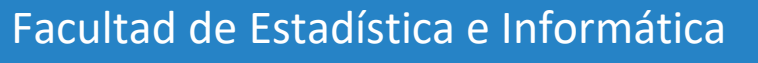

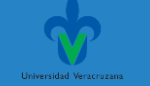

#### ❖Operación **Selección**.

◦ Selecciona tuplas que satisfacen un predicado dado.

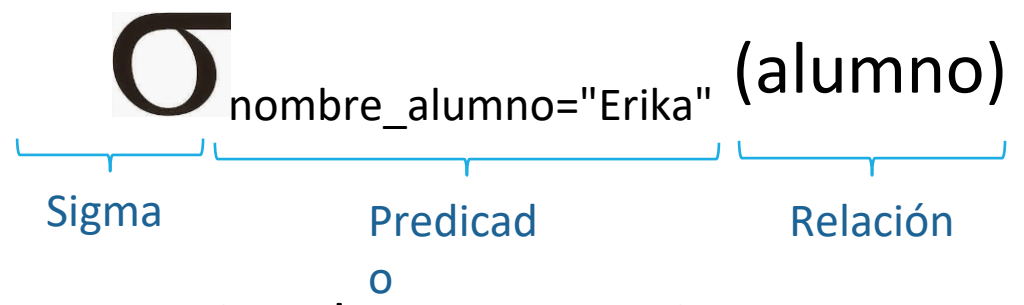

- Se permiten las comparaciones que usan  $=$ , $\neq$ ,  $\lt$ ,  $\leq$ ,  $>$  o  $\geq$  en el predicado de selección.
- Se pueden combinar varios predicados en uno mayor usando las conectivas *y*  (∧), *o* (∨) y *no* (¬).
- El predicado de selección puede incluir comparaciones entre dos atributos.

#### Base de datos ejemplo. Banco

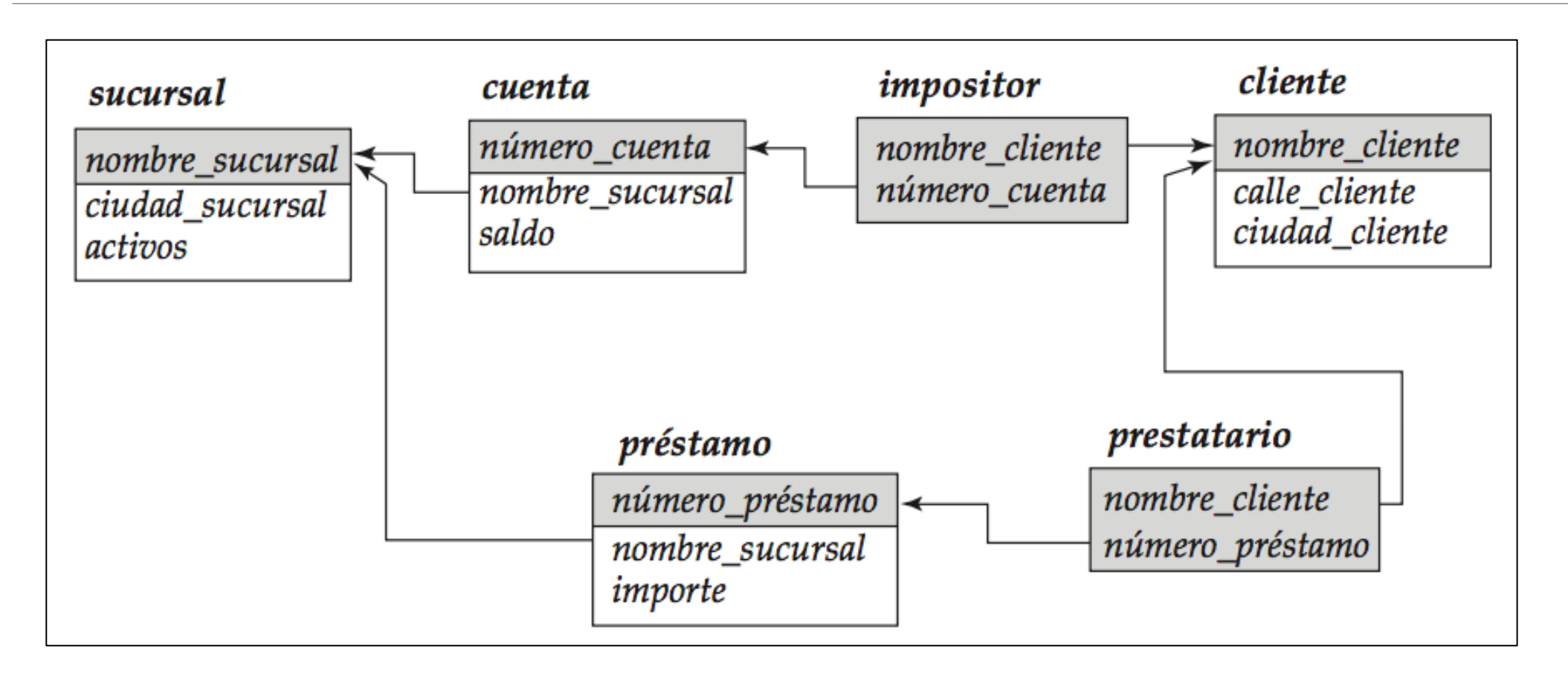

Facultad de Estadística e Informática

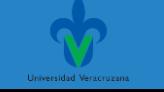

#### ❖Operación **Selección**.

Préstamos de la sucursal Navacerrada

 $\sigma_{\mathit{nonbre\_sucursal}} = \text{``Navacerrada'' (}\mathit{pr\'estamo})$ 

| número_préstamo | nombre_sucursal | importe |            |                 |                 |         |
|-----------------|-----------------|---------|------------|-----------------|-----------------|---------|
| $P-11$          | Collado Mediano | 900     |            | número_préstamo | nombre_sucursal | importe |
| $P-14$          | Centro          | 1.500   |            |                 |                 |         |
| $P-15$          | Navacerrada     | 1.500   |            | $P-15$          | Navacerrada     | 1.500   |
| $P-16$          | Navacerrada     | 1.300   |            | $P-16$          | Navacerrada     | 1.300   |
| $P-17$          | Centro          | 1.000   |            |                 |                 |         |
| $P-23$          | Moralzarzal     | 2.000   |            |                 |                 |         |
| $P-93$          | <b>Becerril</b> | 500     | nformática |                 |                 |         |

#### ❖Operación **Selección**.

❖Préstamos con importe mayor a 1200

 $\sigma_{importe > 1200}$  (préstamo)

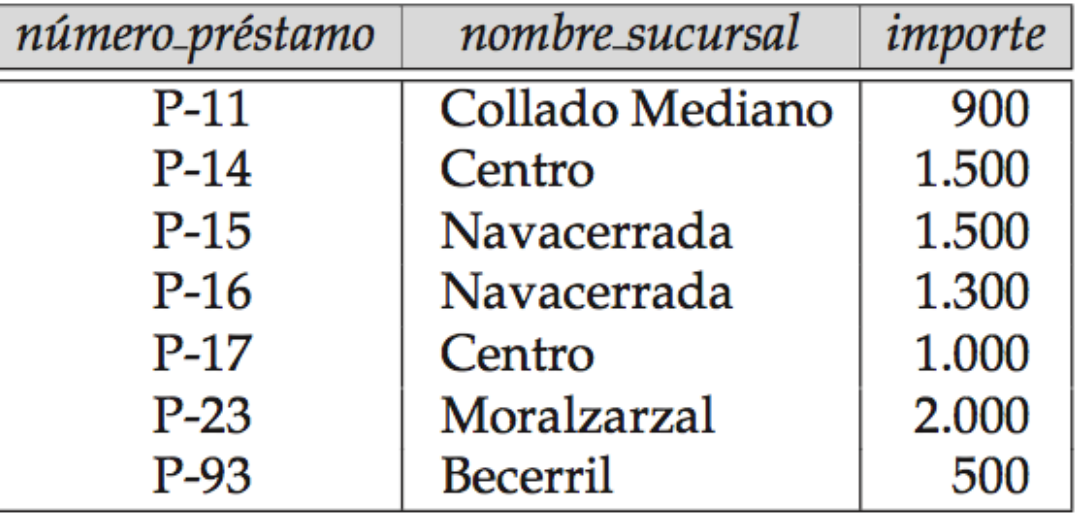

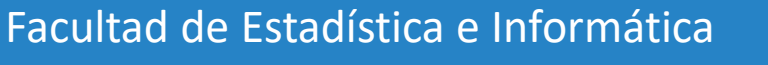

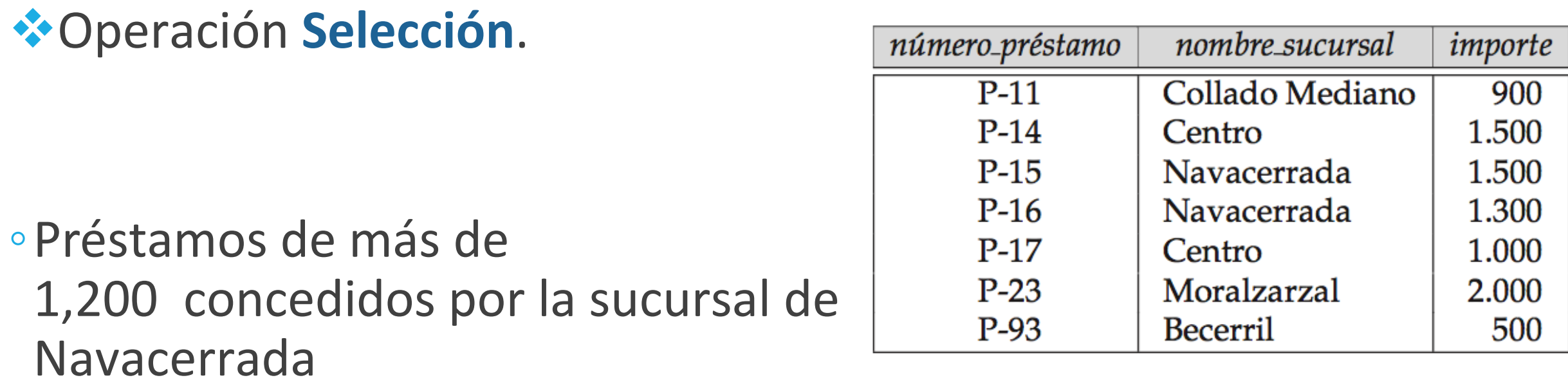

 $\sigma_{nonbre\_sucursal} = "Navacerrada" \wedge importe > 1200 (préstamo)$ 

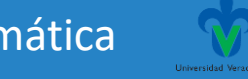

#### ❖Operación **Selección**.

❖Préstamos con número de préstamo igual a P-17.

Ϭnumero\_prestamo= "P-17"(prestamo)

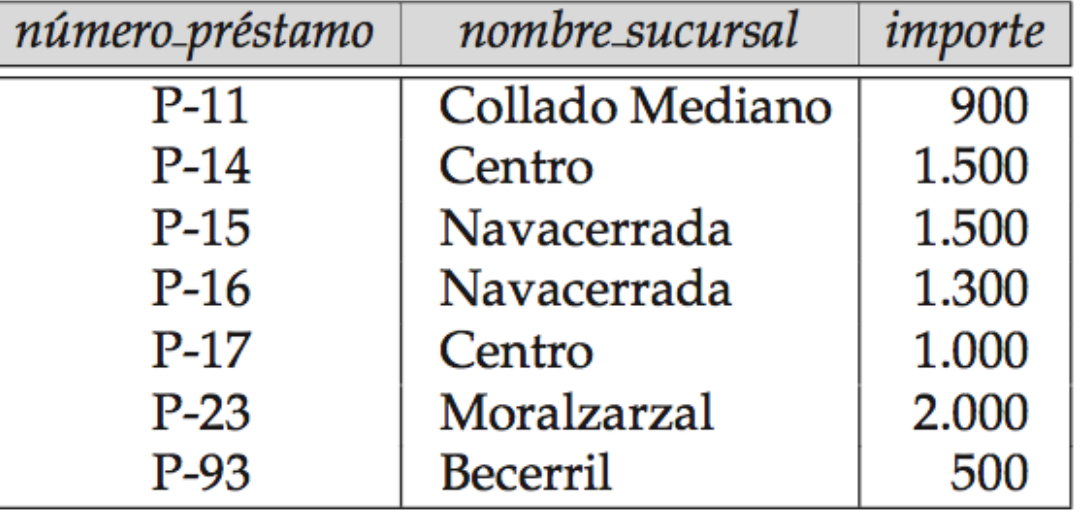

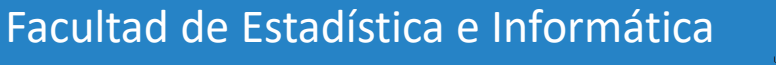

#### ❖Operación **Proyección**.

• Permite extraer columnas (atributos) de una relación, dando como resultado un *subconjunto* de la relación.

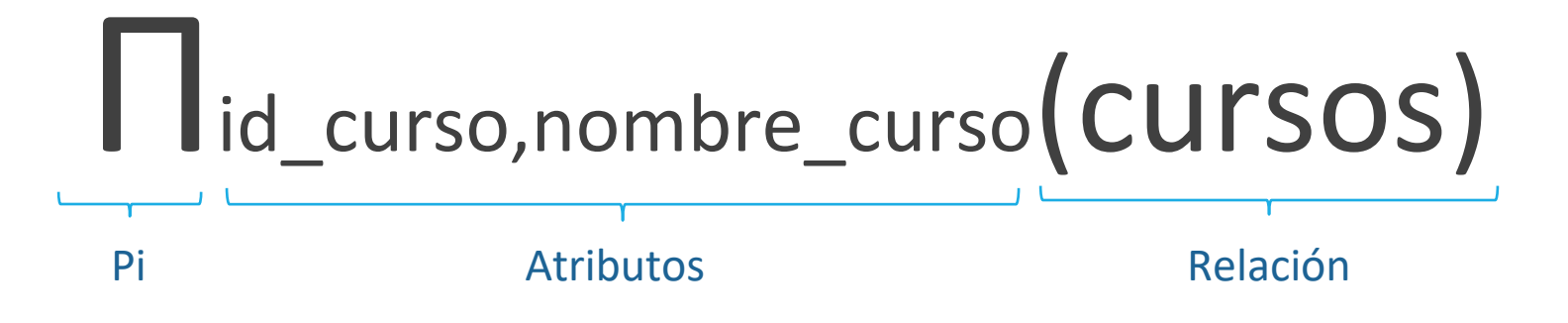

• Elimina filas duplicadas

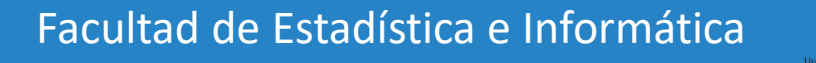

❖Operación **Proyección**. Πnombre\_sucursal(prestamo)

 $\Pi_{n \acute{u}mero\_pr\acute{e}stamo,importe}(pr\acute{e}stamo)$ 

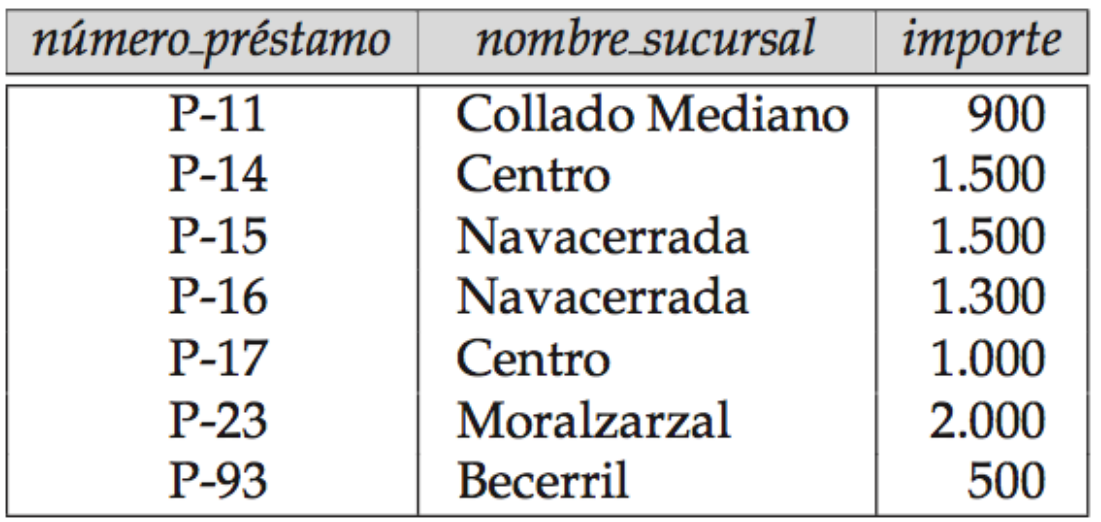

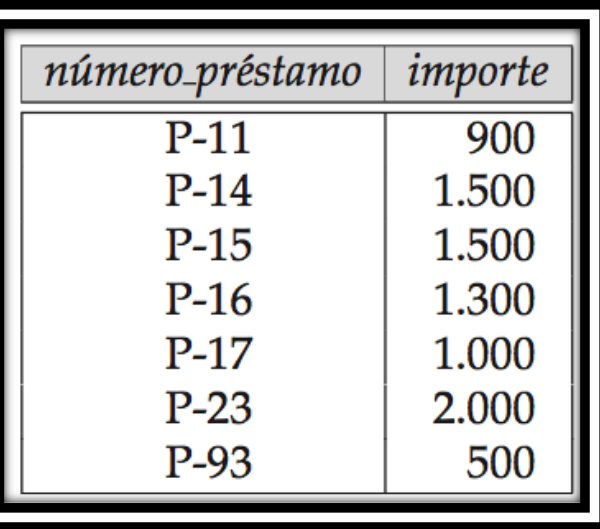

nombre\_sucursal

Collado Mediano Centro Navacerrada Navacerrada Centro Moralzarzal **Becerril** 

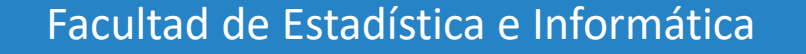

❖Operación **Proyección**.

Πnombre\_sucursal(prestamo)

nombre\_sucursal Collado Mediano Centro Navacerrada **Centro** Moralzarzal **Becerril** 

Facultad de Estadística e Informática

❖Operación **Proyección**.

Realiza la operación Proyección para obtener la columna nombre\_cliente de la relación **Prestatario**

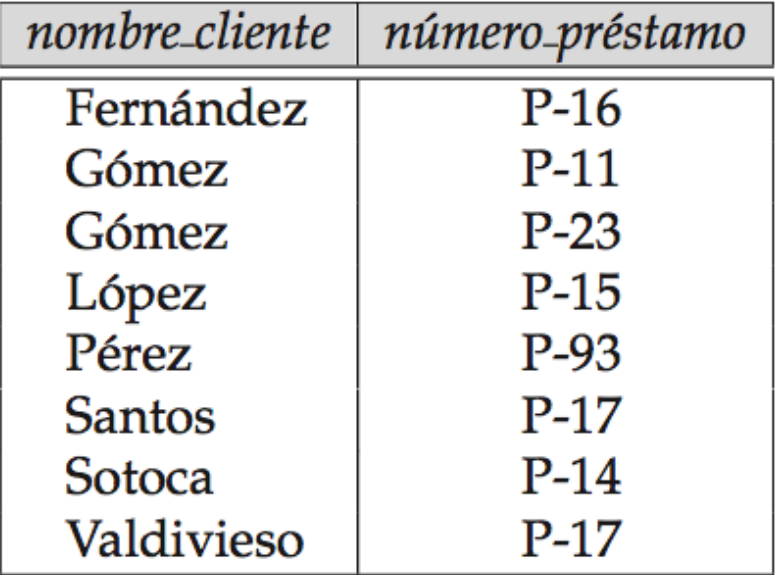

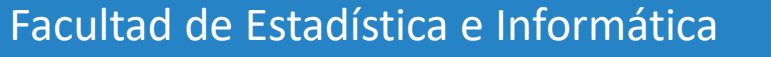

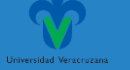

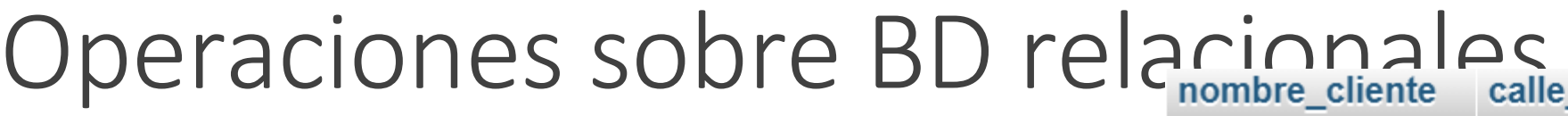

 $\bm{\Pi}_i$ 

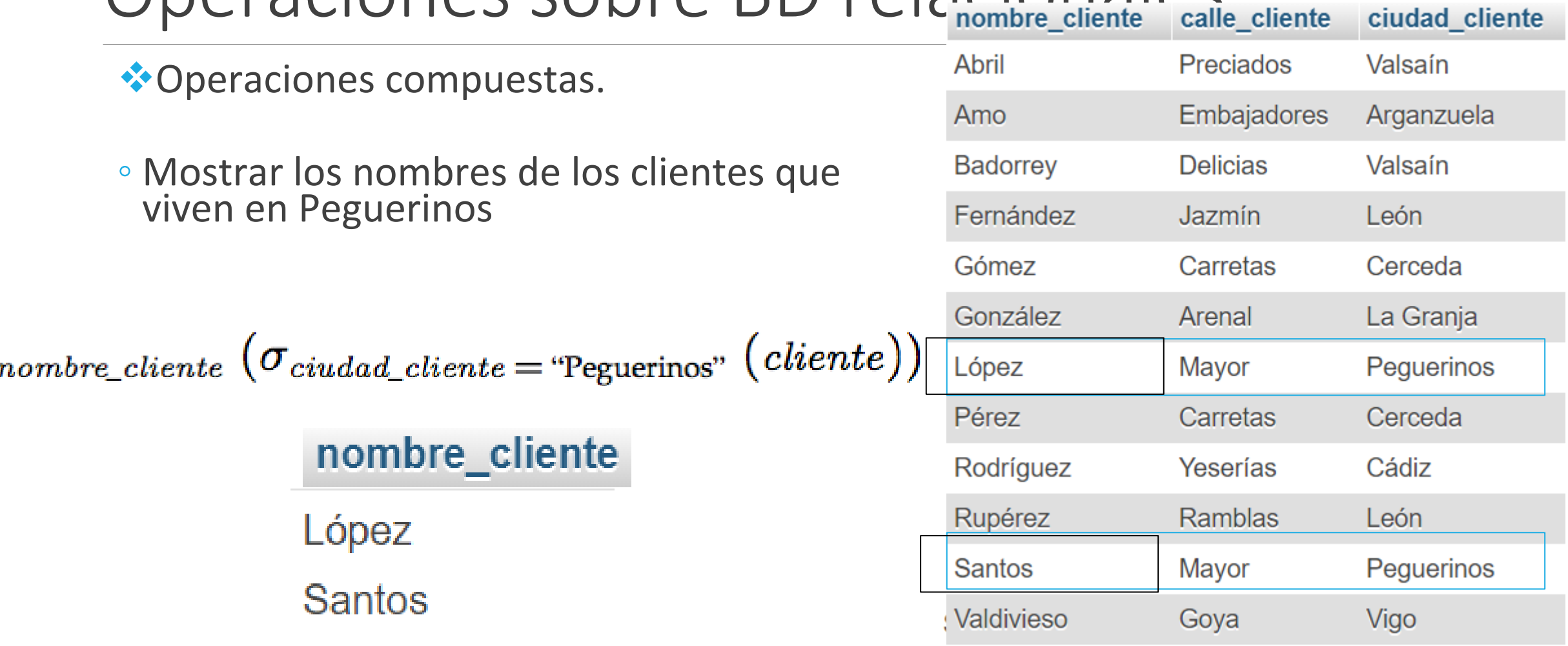

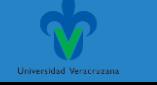

#### ❖Operación **Renombramiento**.

◦Asigna un nombre a las relaciones que son resultado de las expresiones de álgebra relacional

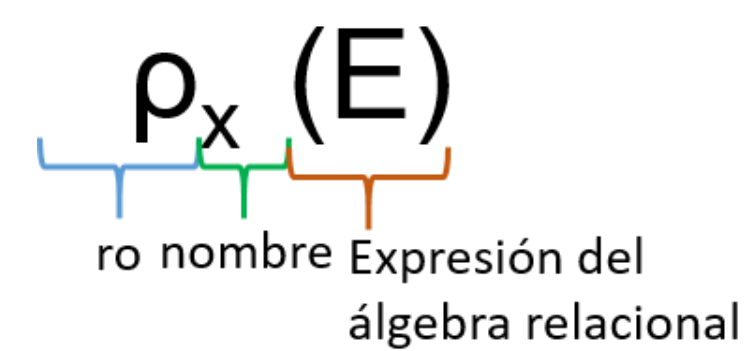

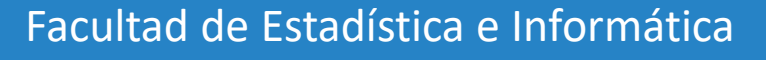

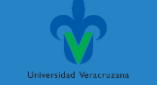

#### ❖Operación **Renombramiento**.

◦ También puede aplicarse para cambiar el nombre de una relación y/o sus atributos.

 $p_{x}(A1, A2, ..., An)(E)$ 

atributos

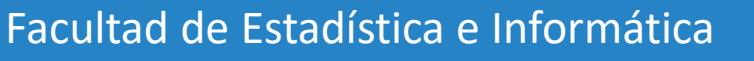

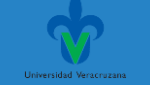

#### Base de datos ejemplo. Banco

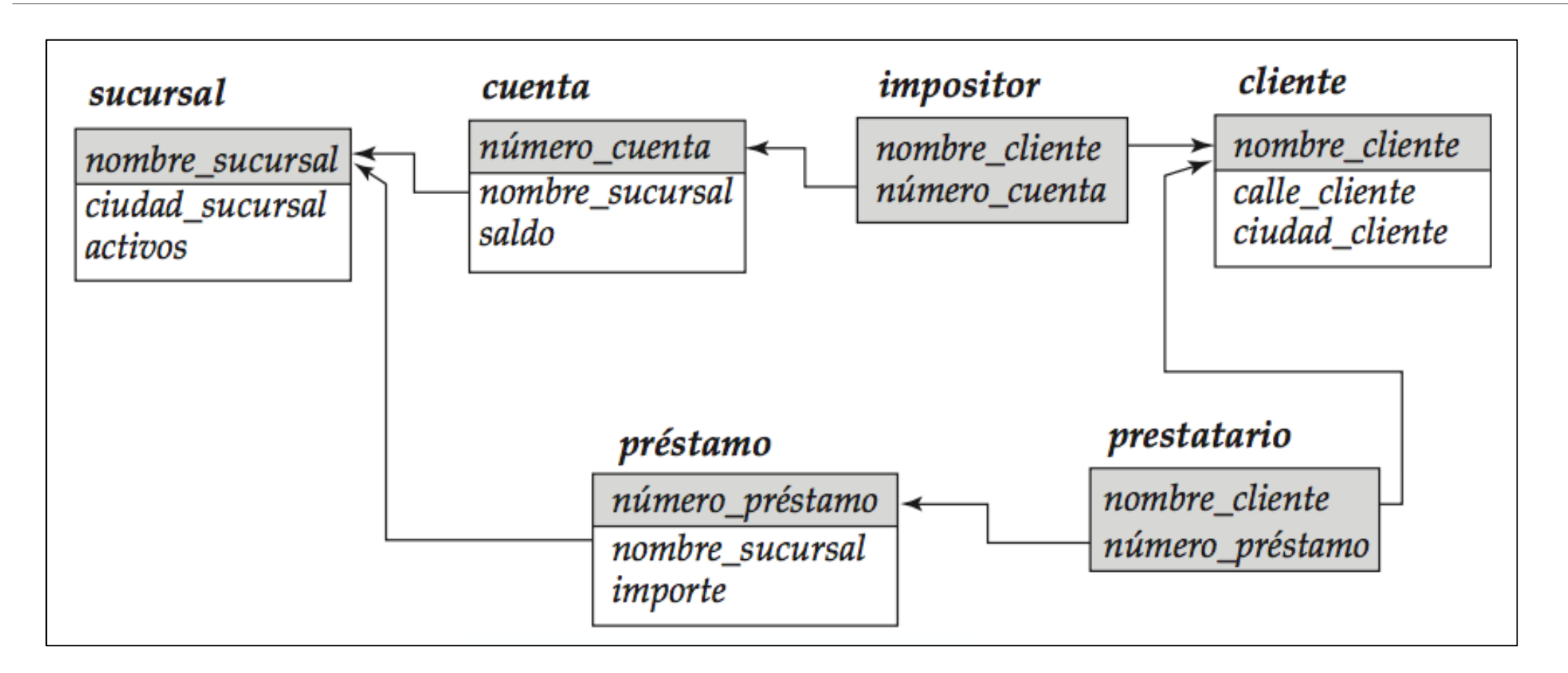

Facultad de Estadística e Informática

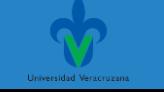

## Ejercicio

#### **Base de datos banco**

Otros ejercicios:

1. Mostrar nombre\_sucursal y ciudad\_sucursal que tengan activos con importes mayores a 1000 pesos.

2. Mostrar el nombre del cliente y ciudad del cliente de todos los clientes que vivan en la calle "Aldama".

3. Mostrar el nombre de la sucursal, de las cuentas con saldo mayor a 50000 pesos

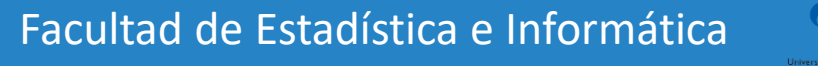

## Ejercicio. Pasos a seguir para elaborar las consultas.

- 1. Dividir la solicitud en "operación Proyección" y "operación Selección"
- 2. ¿Qué atributos se solicitan en la proyección indicada a través de la instrucción "Determinar, Motrar, Desplegar, Obtener"?
- 3. ¿De acuerdo a los atributos solicitados qué relaciones se necesitan?
- 4. ¿Qué condición se requiere para obtener las tuplas solicitadas?
- 5. ¿Qué atributos se requieren en la condición?
- 6. ¿De acuerdo a la condición presentada qué relaciones se necesitan?

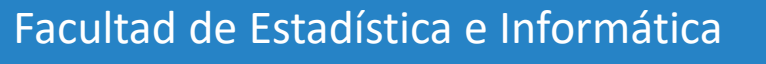

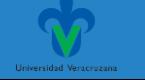

#### Base de datos ejemplo. Banco

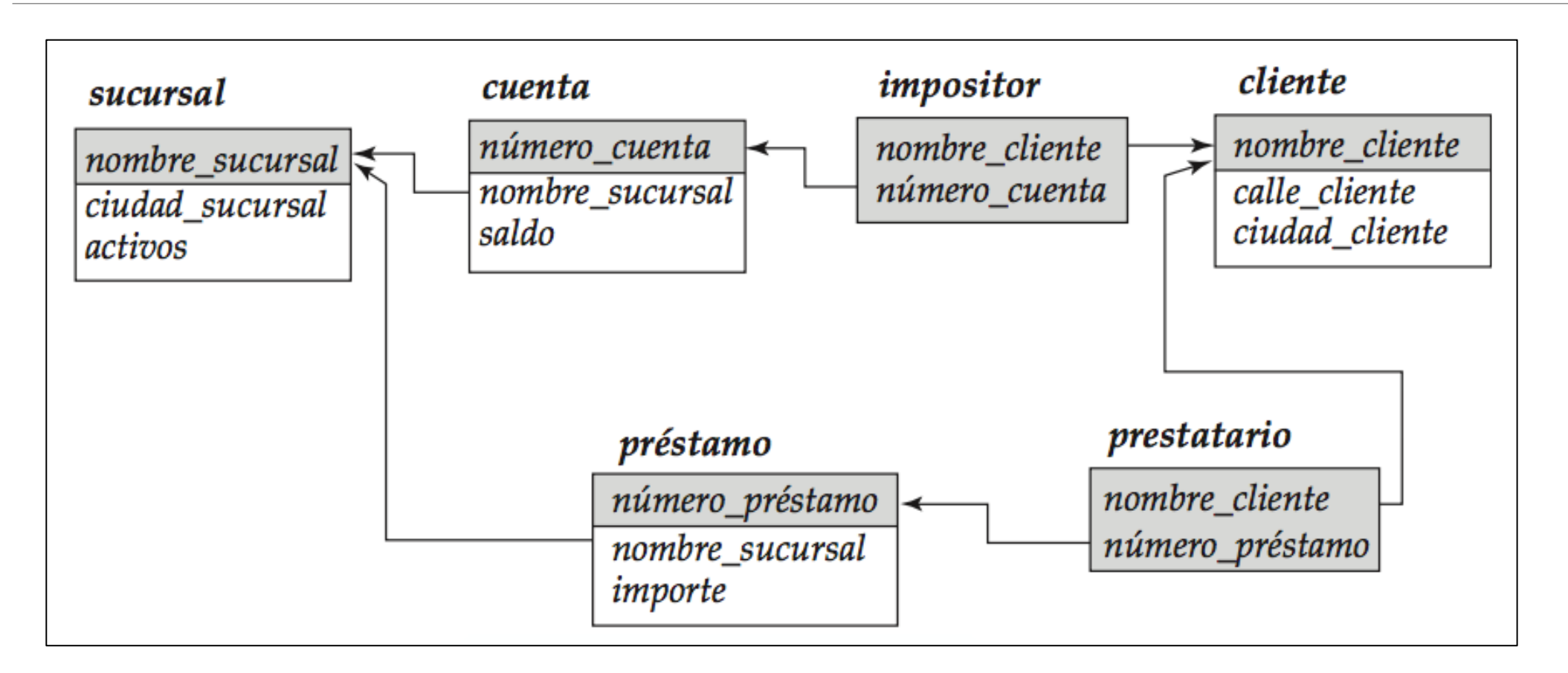

Facultad de Estadística e Informática

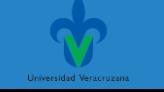

Ejercicio

#### **Base de datos banco**

Otros ejercicios:

1. Mostrar nombre\_sucursal y ciudad\_sucursal que tengan activos con importes mayores a 1000 pesos.

Πnombre\_sucursal, ciudad\_sucursal (Ϭactivos>1000 ( sucursal))

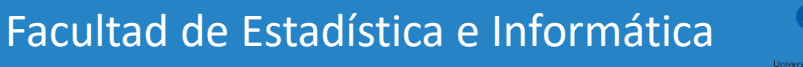

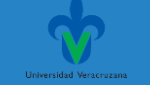

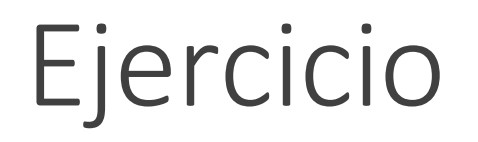

#### **Base de datos banco**

2. Mostrar el nombre del cliente y ciudad del cliente de todos los clientes que vivan en la calle "Aldama".

Πnombre\_cliente, ciudad\_cliente (Ϭcalle\_cliente= "Aldama"(cliente))

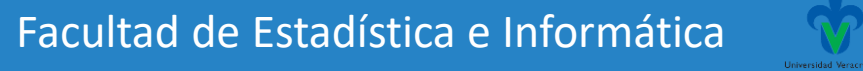

Ejercicio

#### **Base de datos banco**

Otros ejercicios:

3. Mostrar el nombre de la sucursal, de las cuentas con saldo mayor a 50000 pesos

Πnombre\_sucursal(Ϭsaldo>50000 (cuenta))

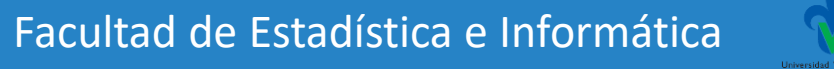

#### **Operaciones fundamentales de álgebra relacional**

❖Las operaciones binarias son: ✓Unión. ✓Diferencia.

✓Producto cartesiano.

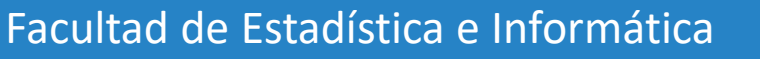

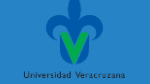

#### ❖Operación **Unión**. **R** U **S**

Regresa el conjunto de tuplas que están en **R**, o en **S**, o en ambas.

- **1.** Las relaciones *r* y *s* deben ser de la misma aridad. Es decir, deben tener el mismo número de atributos.
- **2.** Los dominios de los atributos *i*-ésimos de *r* y de *s* deben ser iguales para todo i.

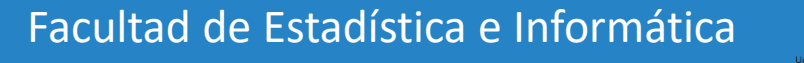

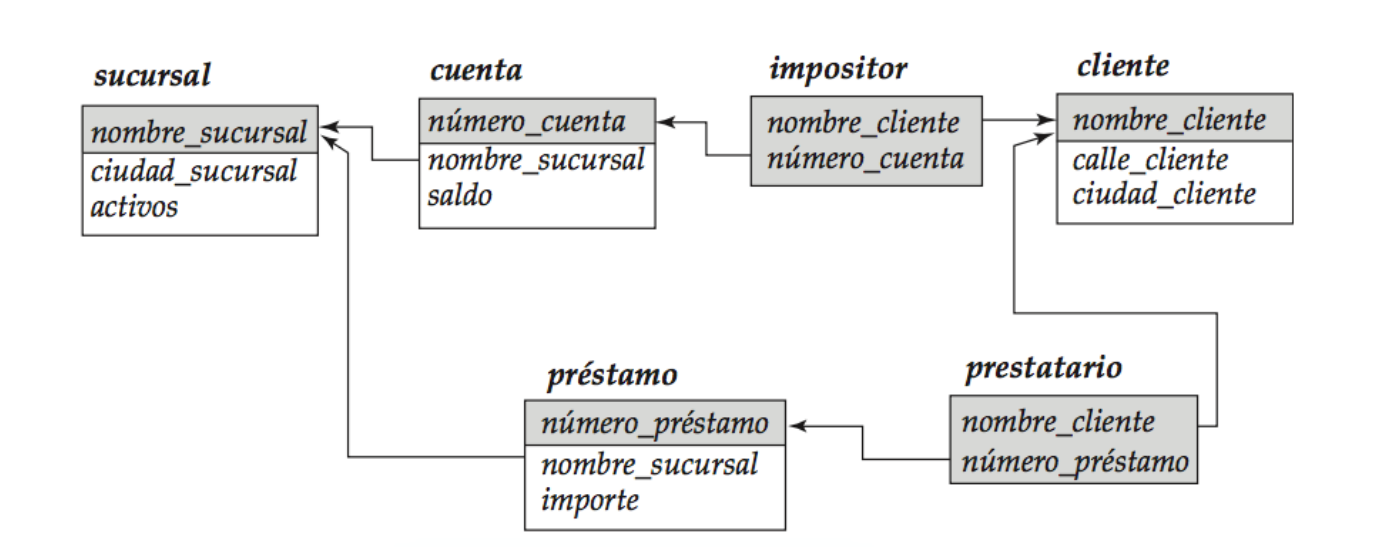

Obtener el nombre de todos los clientes del banco que tienen una cuenta, un préstamo o ambas cosas.

❖Clientes con préstamo:

Πnombre\_cliente (prestatario)

**❖ Clientes con cuenta:** 

Πnombre\_cliente (impositor)

#### **Πnombre\_cliente (prestatario)** ∪ **Πnombre\_cliente (impositor)**

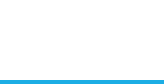

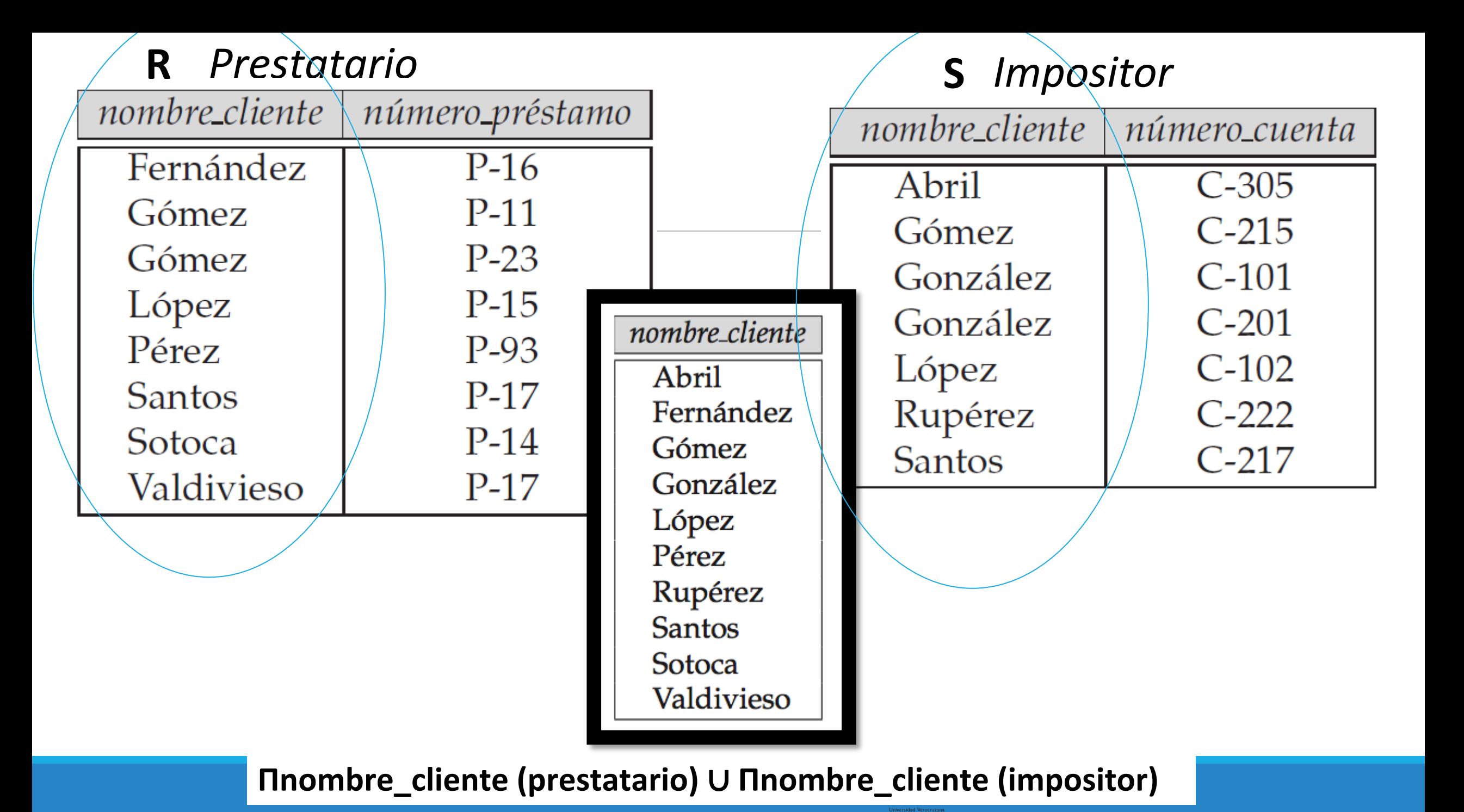

**Πnombre\_cliente (prestatario)** ∪ **Πnombre\_cliente (impositor)** 

nombre\_cliente Abril Fernández Gómez González López Pérez Rupérez **Santos** Sotoca Valdivieso

Facultad de Estadística e Informática

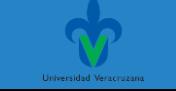

## ❖Operación **Diferencia**.

**R - S**

- Permite hallar las tuplas que están en una relación pero no en la otra.
- •**r − s** da como resultado una relación que contiene las tuplas que están en *r* pero no en *s*.
- ◦Por ejemplo: Obtener todos los clientes del banco que tengan abierta una cuenta pero no tengan concedido ningún préstamo

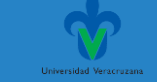

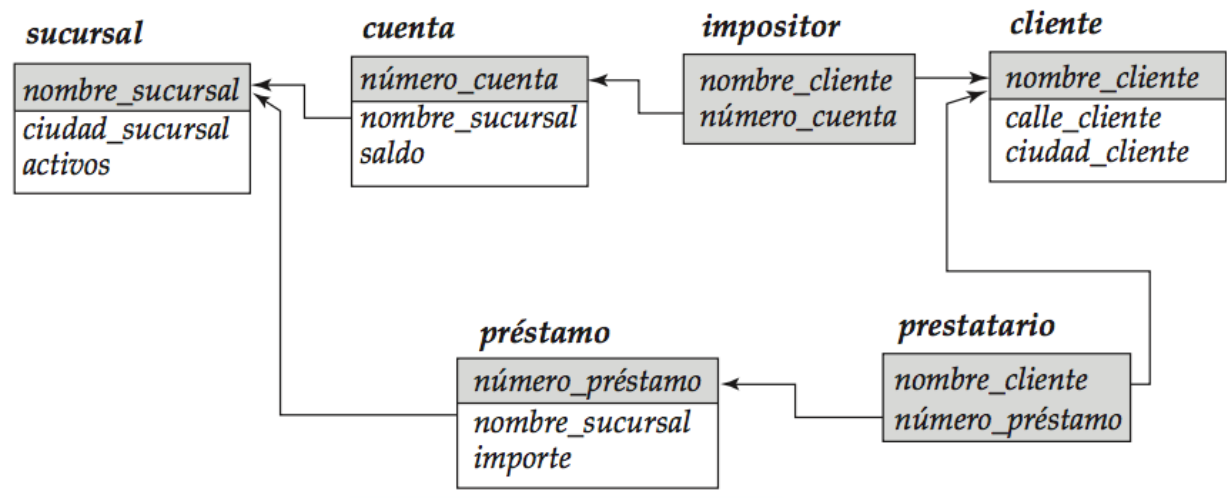

Πnombre\_cliente (impositor) − Πnombre\_cliente (prestatario)

nombre\_cliente

Abril González

Rupérez

Facultad de Estadística e Informática

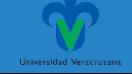

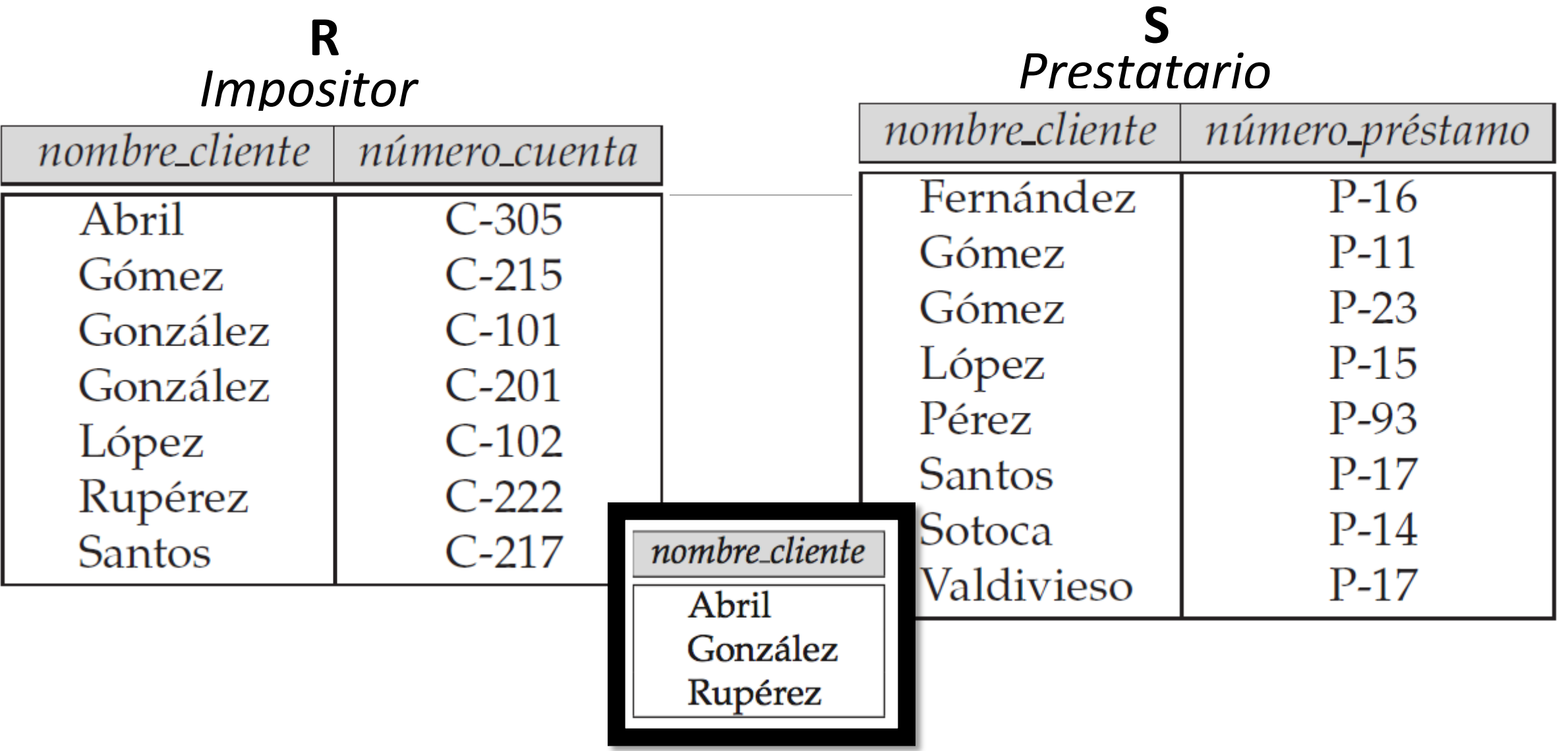

**Πnombre\_cliente (impositor) − Πnombre\_cliente (prestatario)**

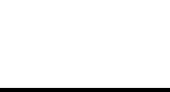

#### Base de datos ejemplo. Banco

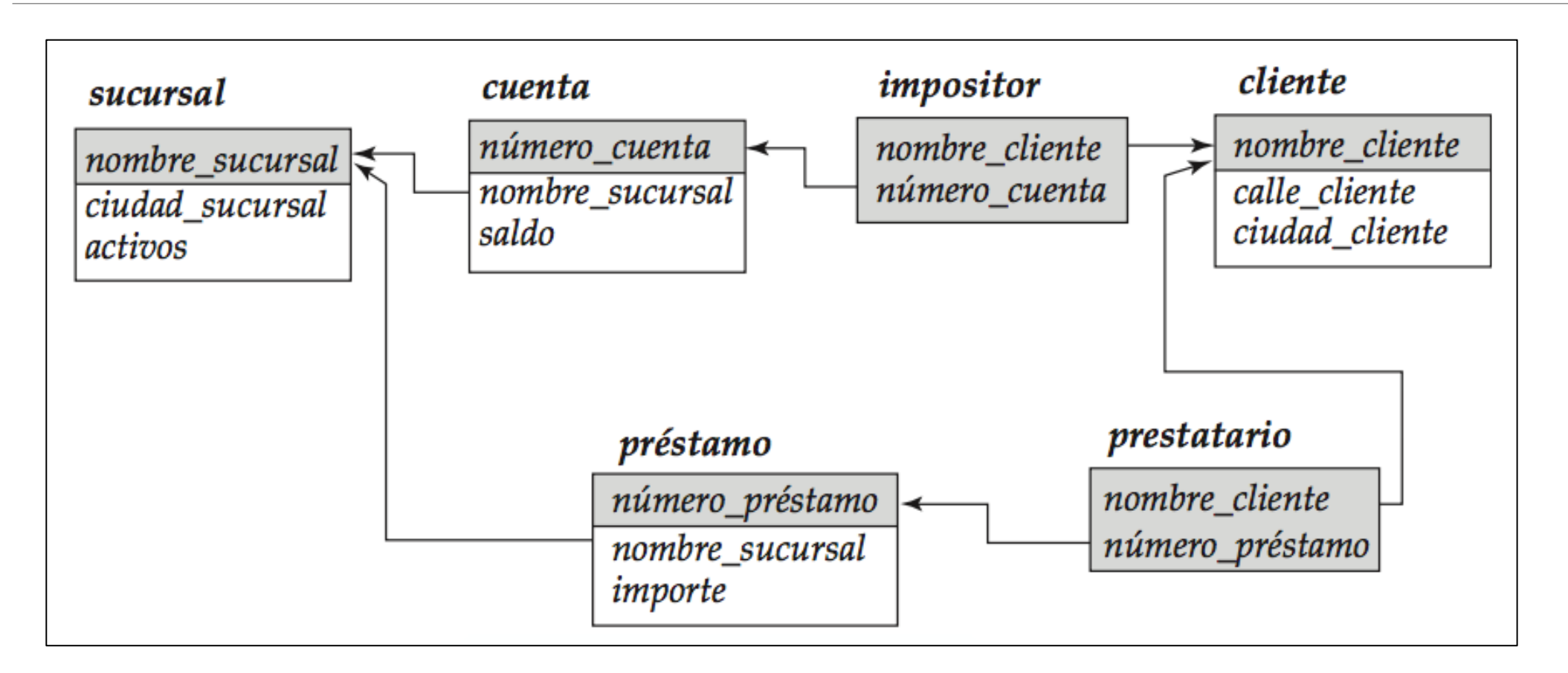

Facultad de Estadística e Informática

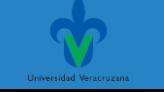

#### ❖Operación **Producto cartesiano**. **r1 x r2**

- Permite combinar información de dos relaciones.
- Por ejemplo: r = prestatario x prestamo
- Se agrega el nombre de la relación a cada atributo:

(prestatario.nombre\_cliente, prestatario.número\_préstamo, préstamo.número\_préstamo, préstamo.nombre\_sucursal, préstamo.importe)

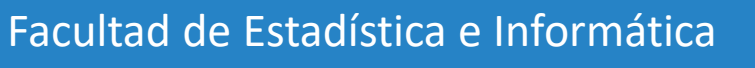

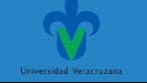

#### ❖Operación **Producto cartesiano**.

• El resultado se conformará uniendo por cada tupla de prestatario, una tupla de prestamo.

#### prestatario x prestamo

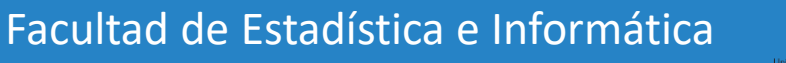

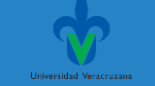

#### *Prestatario Prestamo*

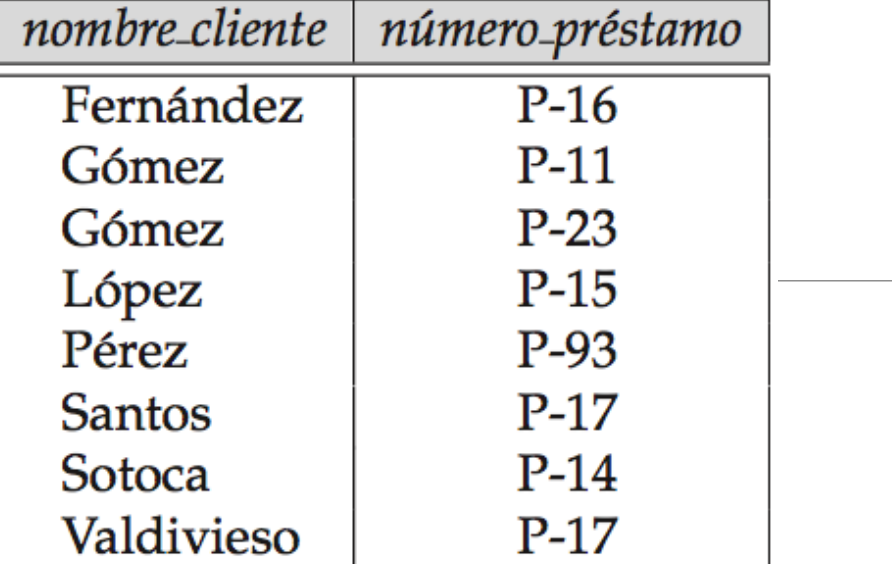

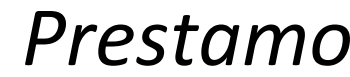

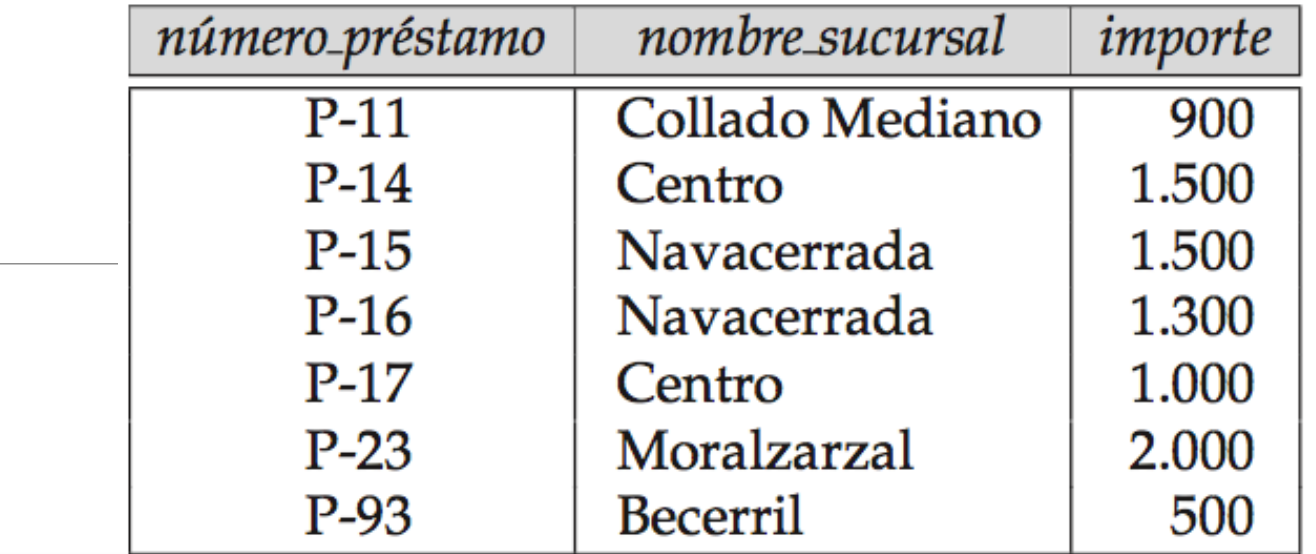

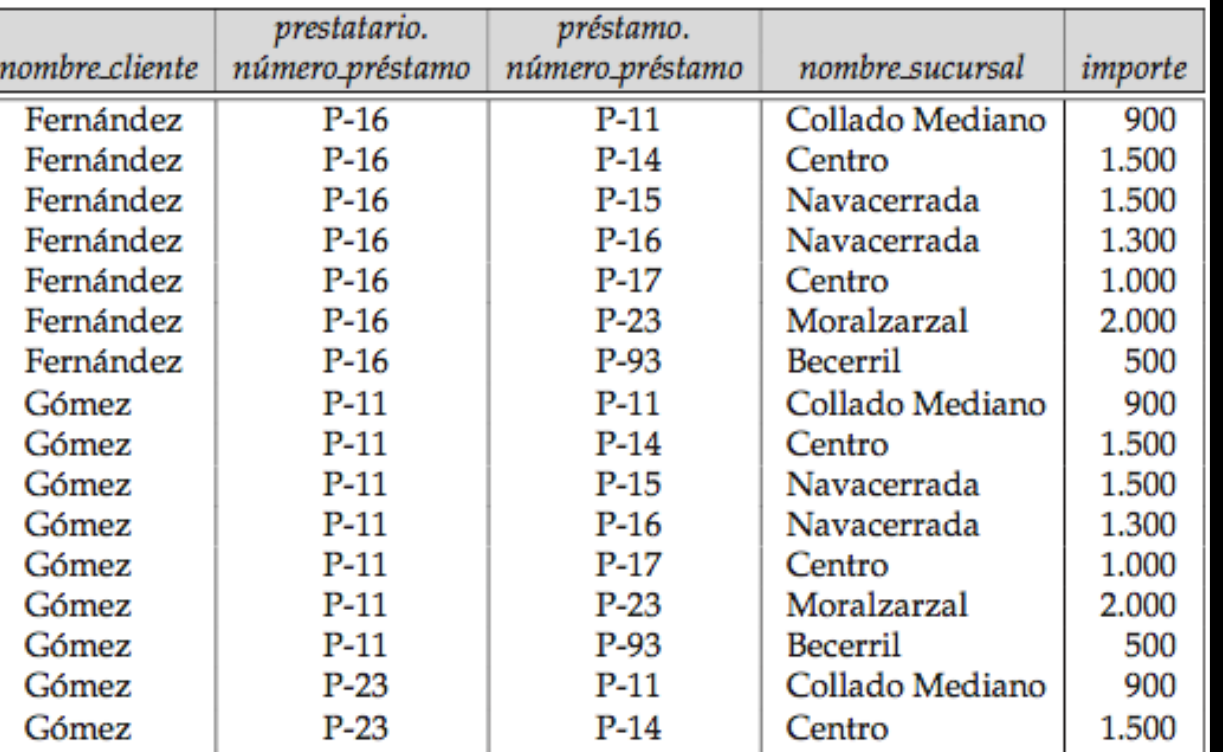

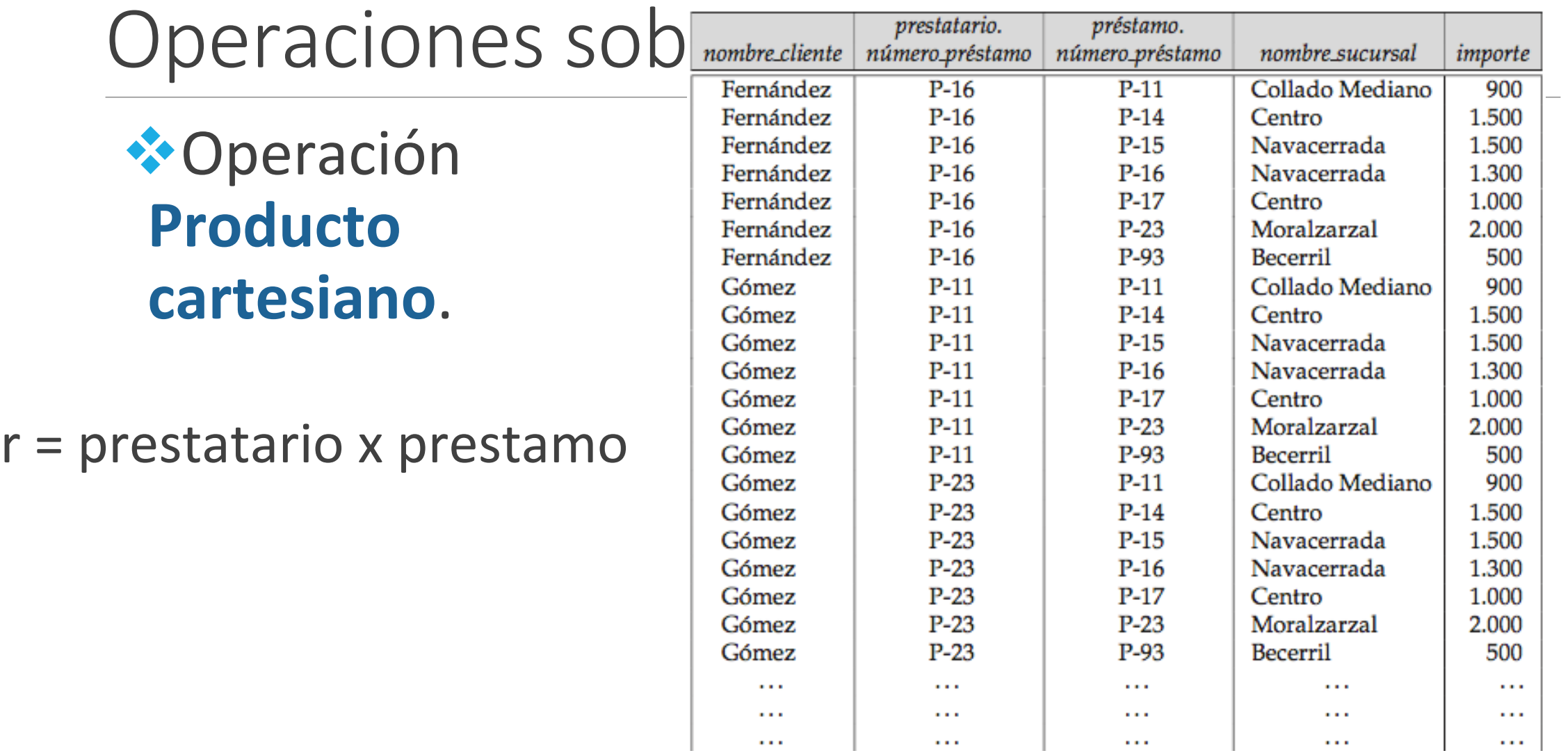

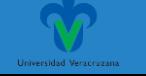

## Ejemlplo 2:

Determinar el nombre de todos los clientes que tienen concedido un préstamo en la sucursal de Navacerrada.

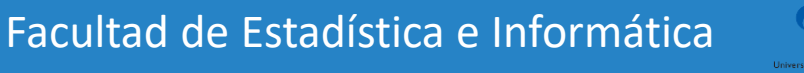

#### Base de datos ejemplo. Banco

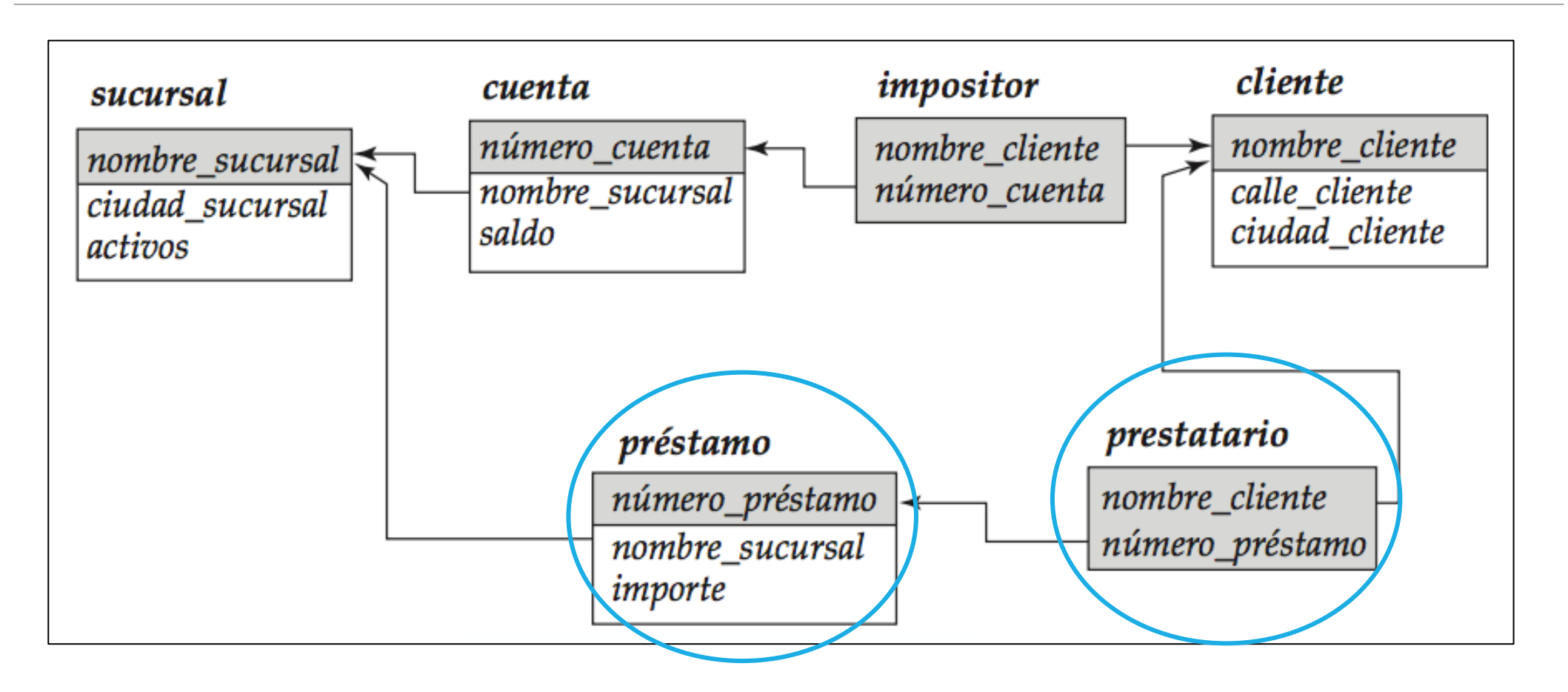

Facultad de Estadística e Informática

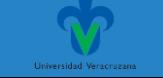

## ❖**Operaciones en SQL**

Determinar el nombre de todos los clientes que tienen concedido un préstamo en la sucursal de Navacerrada.

Nuevamente se consulta en las relaciones *prestatario y prestamo*.

 $\sigma_{\textit{nonbre\_sucursal}} = \text{``Navacerrada''}( \textit{prestatario} \times \textit{pr\'estamo})$ 

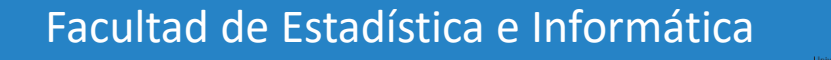

 $\sigma_{nonbre\_sucursal} = \text{``Navacerrada''}(prestatario \times préstamo)$ 

*Prestatario Prestamo*

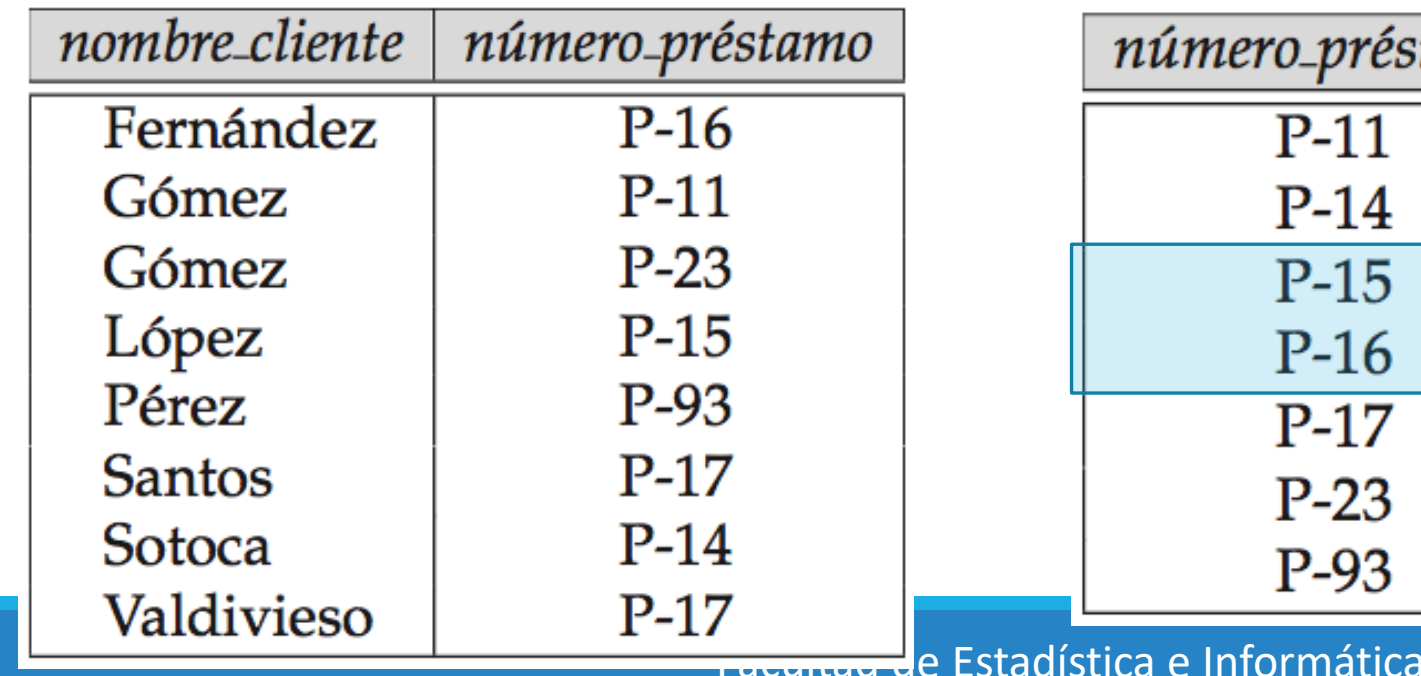

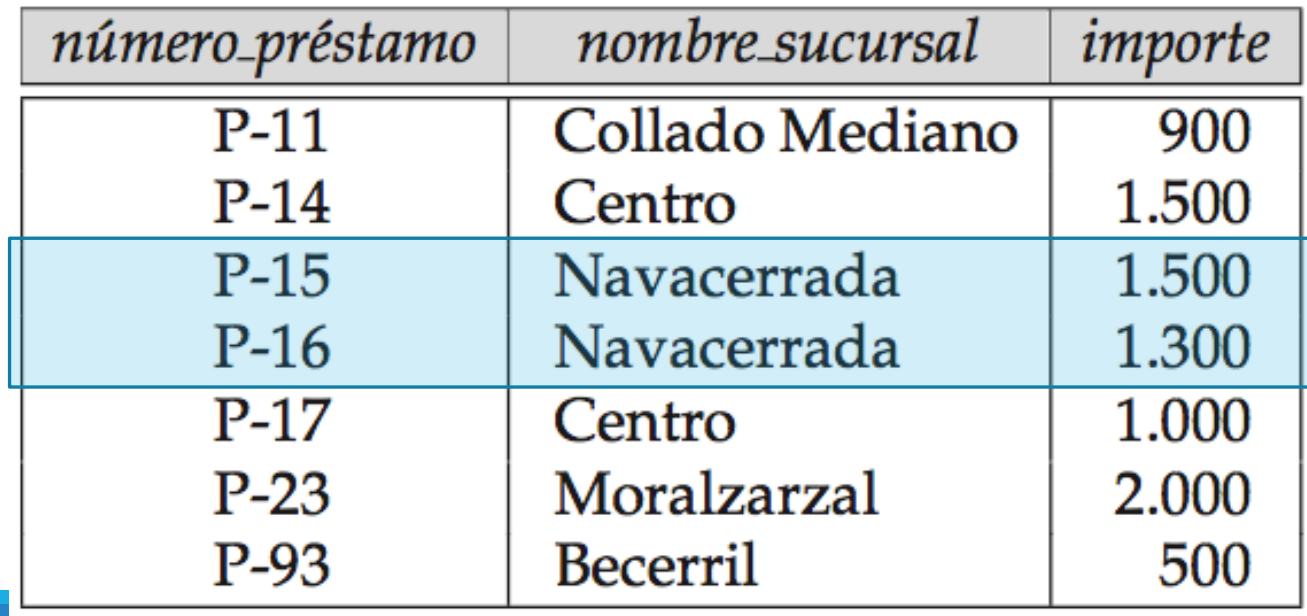

#### *Prestatario Prestamo*

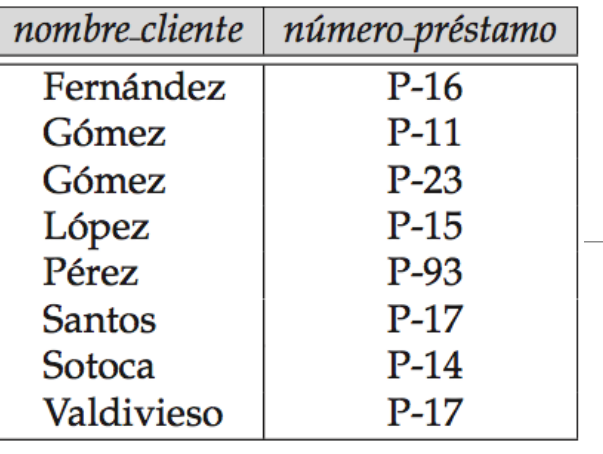

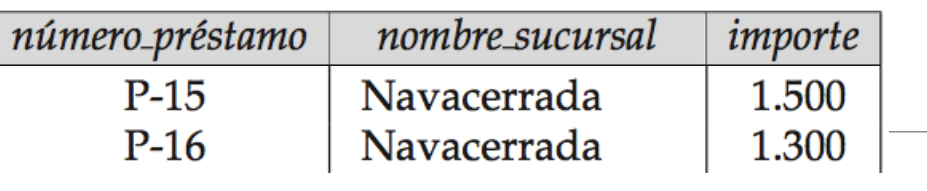

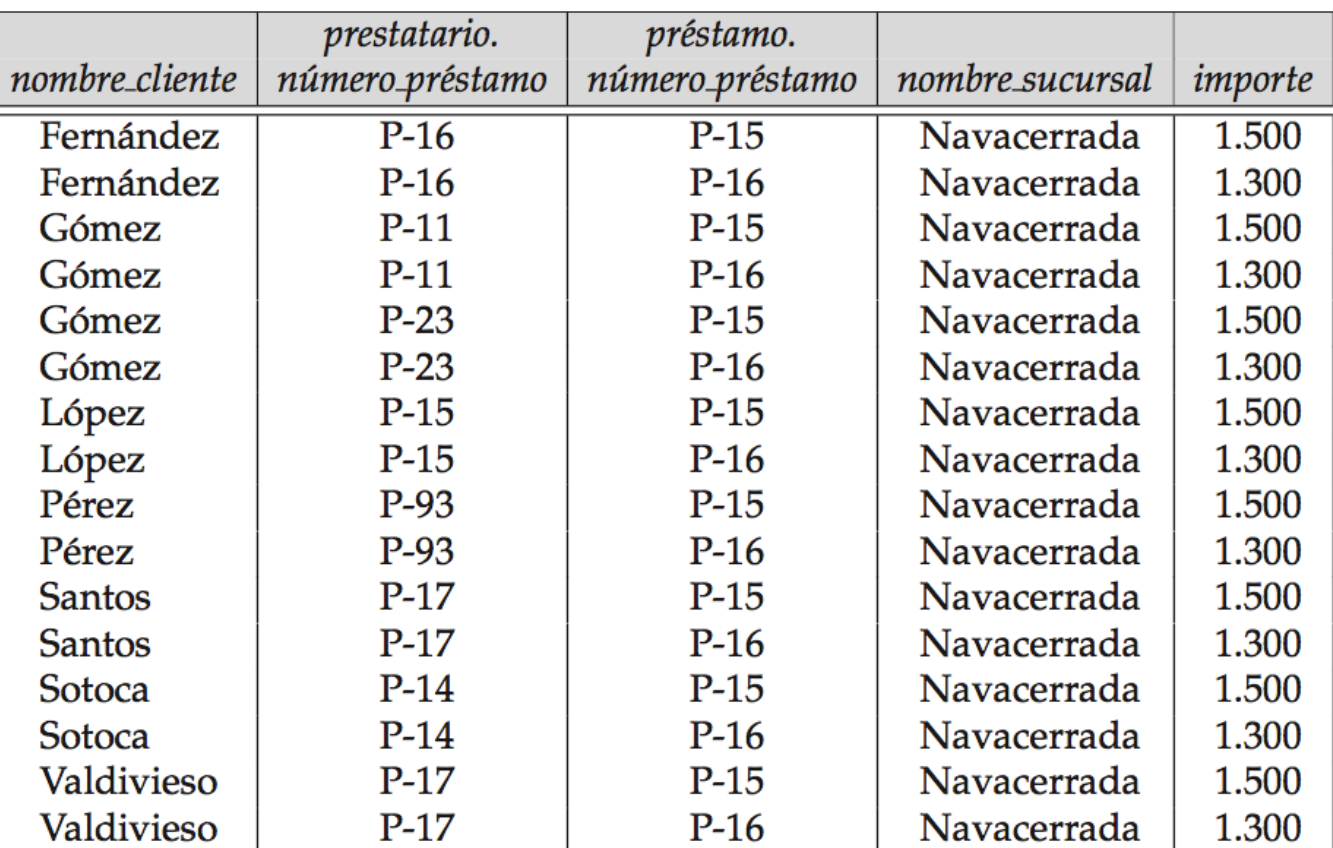

Facultad de Estadíst<sup>i</sup> Valdivieso

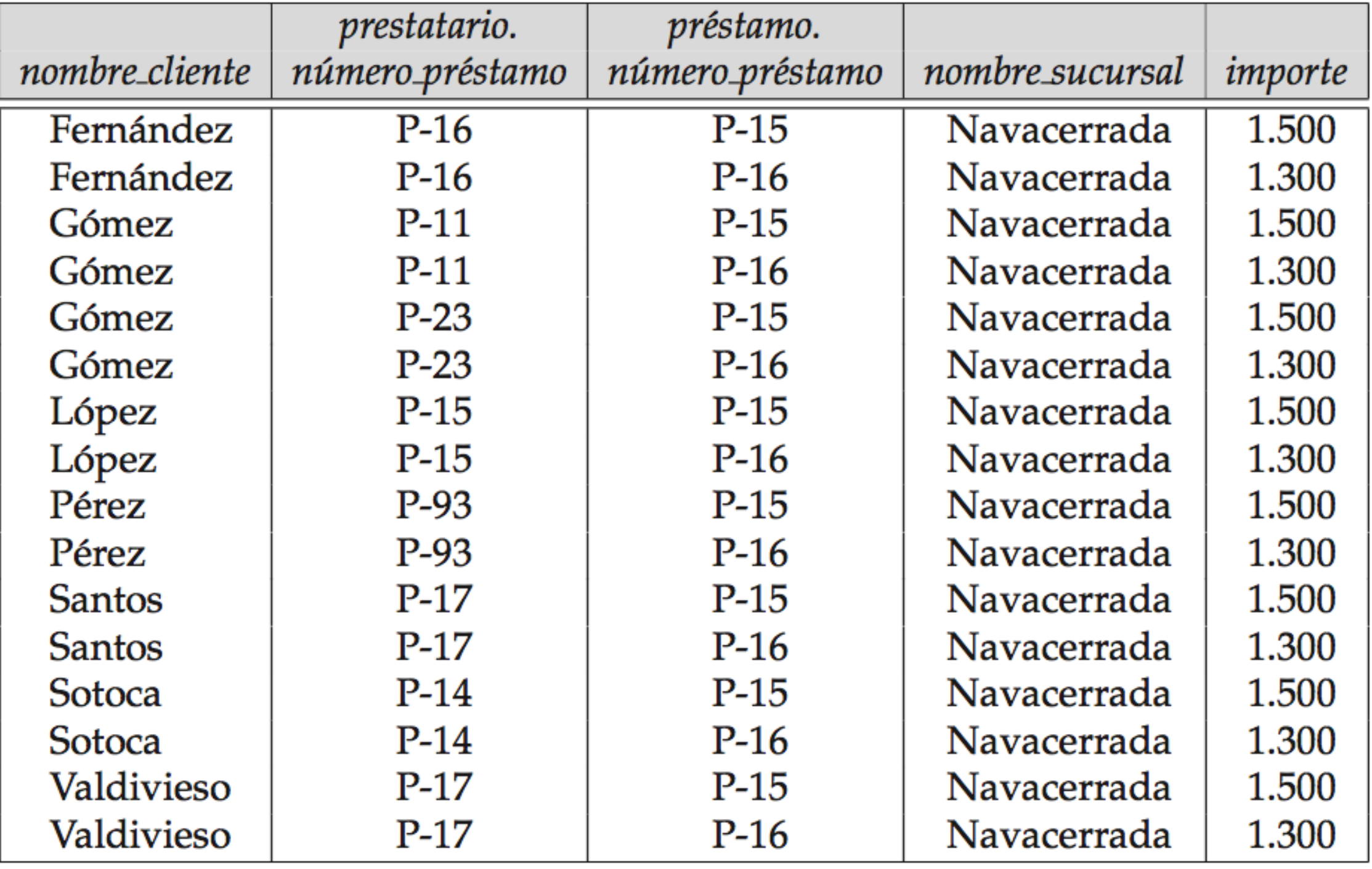

◆ Sin embargo, la columna nombre cliente puede contener clientes que no tengan concedido ningún préstamo en la sucursal de Navacerrada.

¿Cómo solucionarlo?

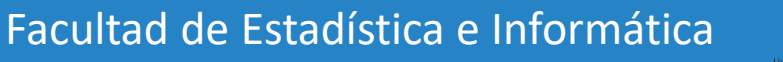

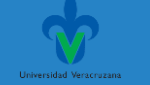

**Por lo tanto, se tiene:**

 $\sigma_{prestatario.n\'umero\_pr\'estamo} = pr\'estamo.n\'umero\_pr\'estamo$  $(\sigma_{nonbre\_sucursal} = "Navacerrada" (prestatario \times préstamo))$ 

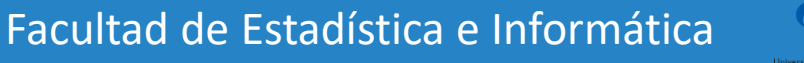

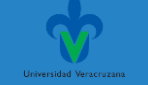

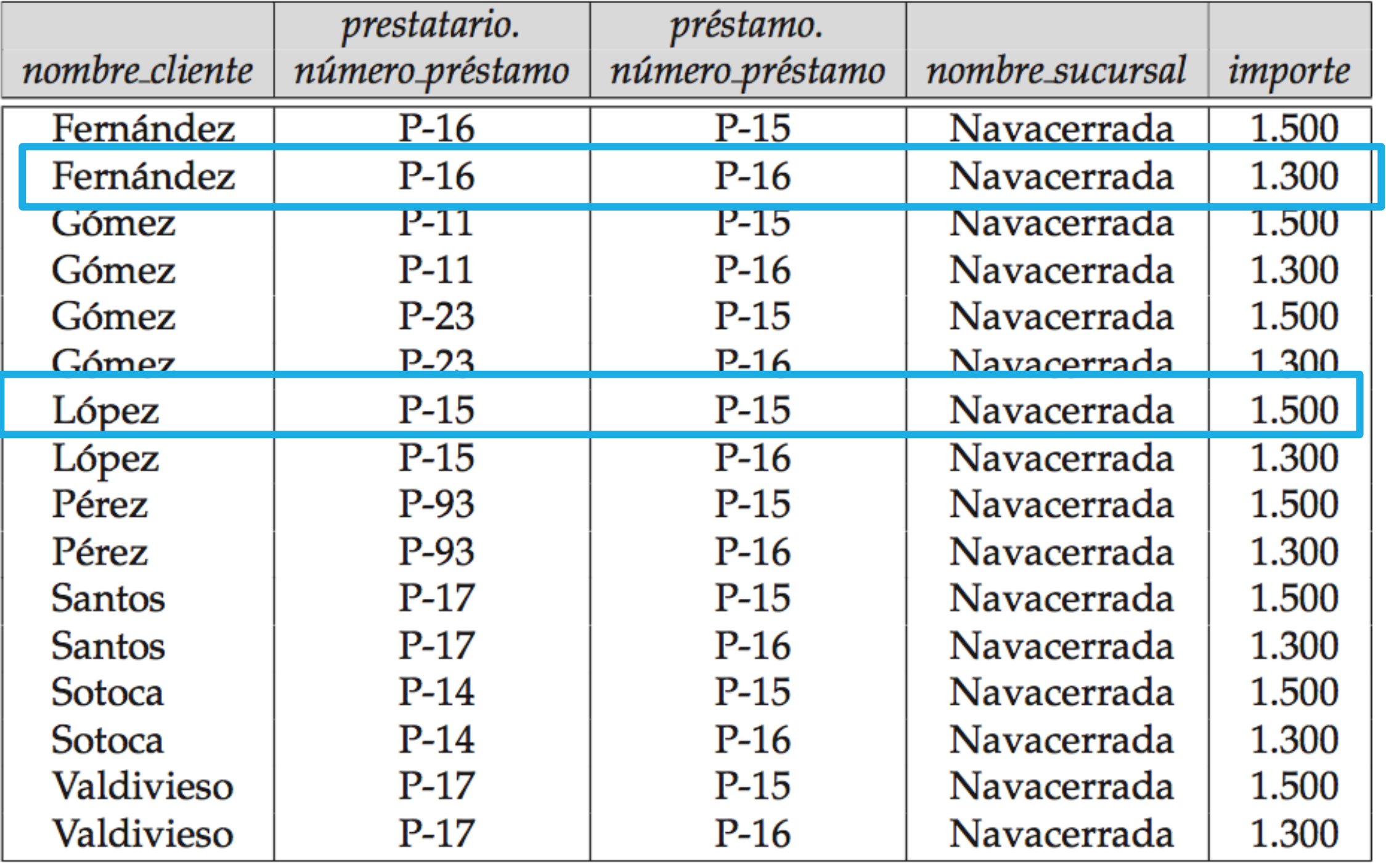

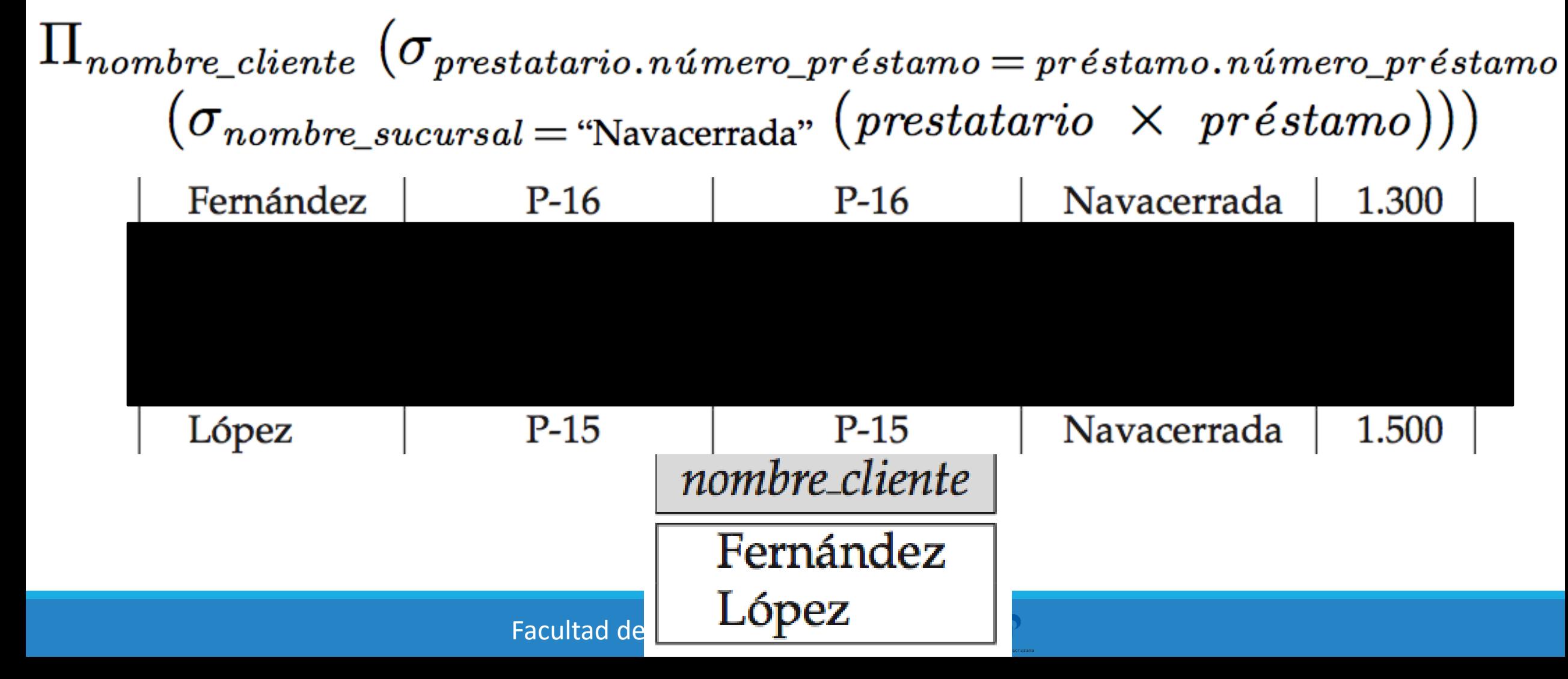

**Por lo tanto, se tiene:**

**Y dado que sólo se desea obtener nombre\_cliente, se realiza una proyección:**

$$
\Pi_{nonbre\_client} (\sigma_{prestatario.número_préstamo} = préstamo.número_préstamo (\sigma_{nonbre\_sucursal} = "Navacerrada" (prestatario × préstamo) ) )
$$
\n  
\n*nonbre\\_cliente*\n  
\nFernández\n  
\nLópez

Facultad de Estadística e Informática

## Ejercicio

#### **Base de datos banco**

Otros ejercicios:

1. Mostrar nombre sucursal y ciudad sucursal que tengan préstamos con importes mayores a 1000 pesos.

2. Mostrar el nombre del cliente, ciudad del cliente y número de cuenta de todos los clientes con una cuenta abierta en el banco.

3. Mostrar el nombre de la sucursal y activos, que tengan cuentas con saldo mayor a 50000 pesos

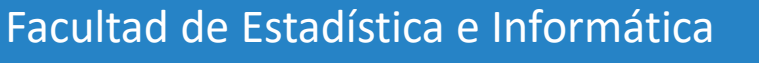

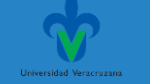

#### Base de datos ejemplo. Banco

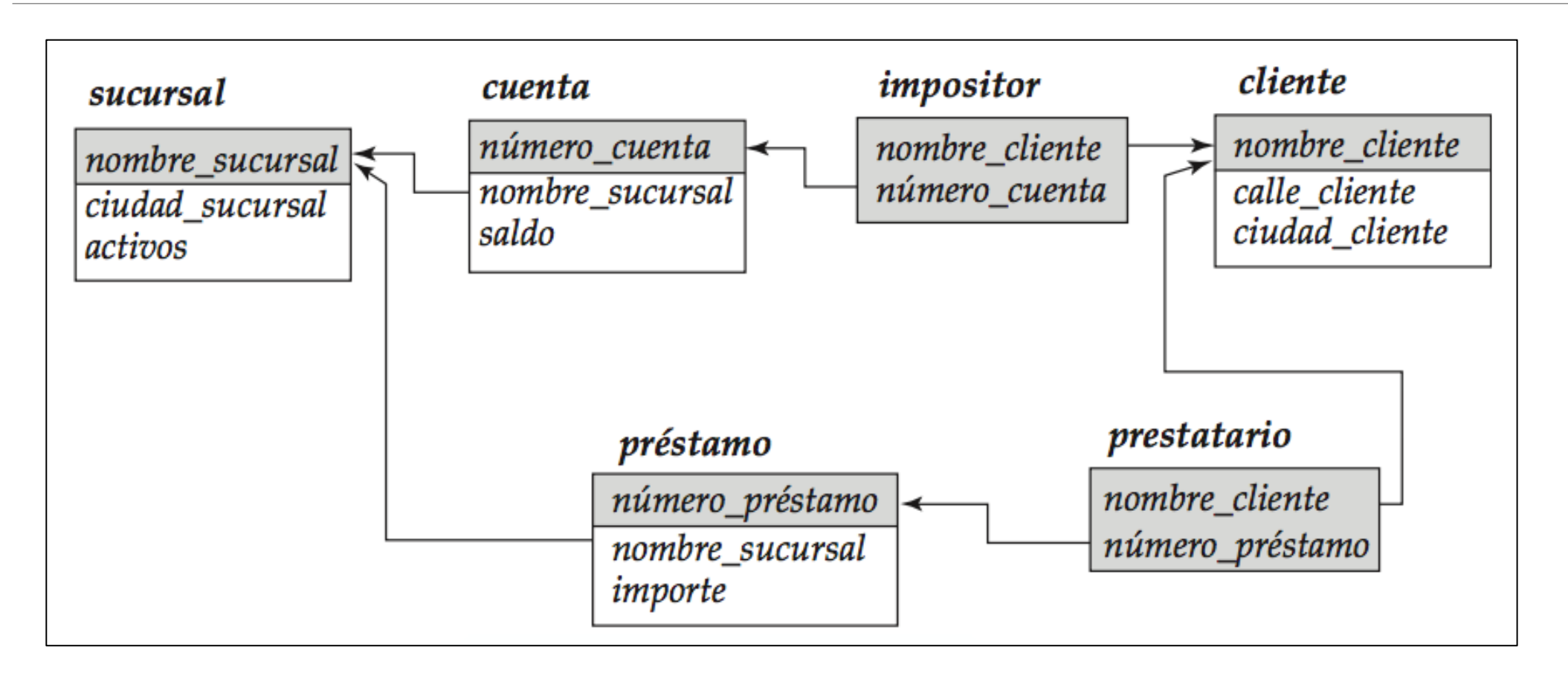

Facultad de Estadística e Informática

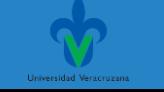

## Ejercicio

#### **Base de datos banco**

Otros ejercicios:

1. Mostrar nombre sucursal y ciudad sucursal que tengan préstamos con importes mayores a 1000 pesos.

 $\prod$  sucursal.nombre\_sucursal, ciudad\_sucursal

(Ϭsucursal.nombre\_sucursal=préstamo.nombre\_sucursal

 $\sqrt{6}$ préstamo.importe>1000 ( sucursal X prestamo)))

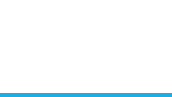

## Ejercicio

#### **Base de datos banco**

Otros ejercicios:

2. Mostrar el nombre del cliente, ciudad del cliente y número de cuenta de todos los clientes con una cuenta abierta en el banco.

II cliente.nombre cliente, ciudad cliente, numero cuenta

(**O**cliente.nombre\_cliente=impositor.nombre\_cliente ( cliente X impositor))

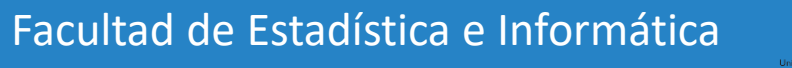

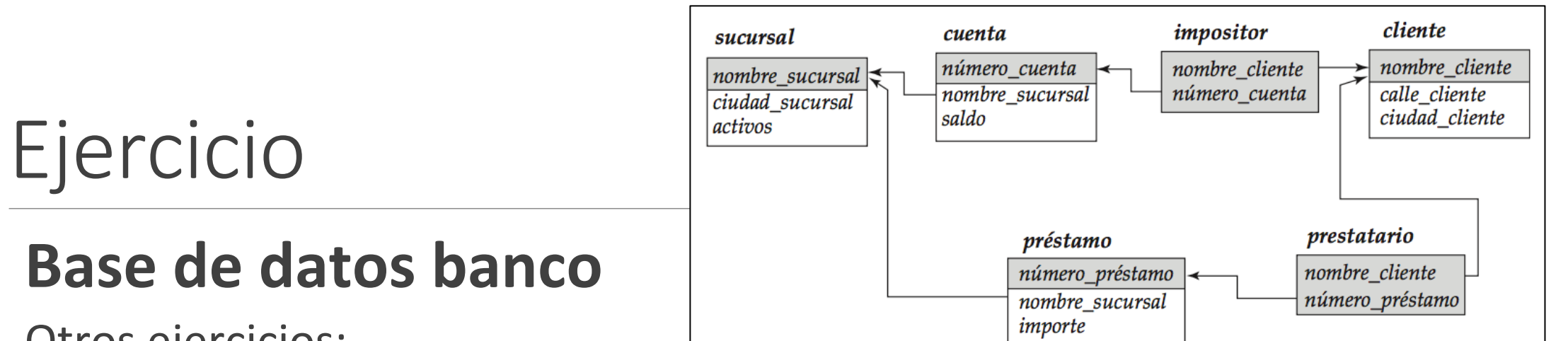

Otros ejercicios:

3. Mostrar el nombre de la sucursal y activos, que tengan cuentas con saldo mayor a 50000 pesos

 $\prod$  sucursal.nombre\_sucursal, activos

 $\overline{O}$ sucursal.nombre\_sucursal=cuenta.nombre\_sucursal ( $\overline{O}$ saldo>50000 ( sucursal X cuenta)))

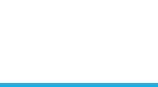

#### Ejercicio de repaso **Base de datos EMPLEADOS**

empleado (nombre\_empleado, calle, ciudad) trabaja (nombre\_empleado, nombre\_empresa, sueldo) empresa (nombre\_empresa, ciudad) jefe (nombre\_empleado, nombre\_jefe)

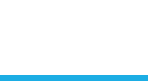

#### **Base de datos EMPLEADOS**

- 1. Determinar el nombre y ciudad de residencia de todos los empleados que trabajan en el Banco BANAMEX
- 2. Determinar el nombre, domicilio y ciudad de residencia de todos los empleados que ganan más de 10.000.
- 3. Determinar el nombre, domicilio y ciudad de residencia de todos los empleados que trabajan en el Banco BANAMEX y ganan más de 10.000.
- 4. Determinar el nombre de los jefes con empleados en la ciudad de Xalapa.

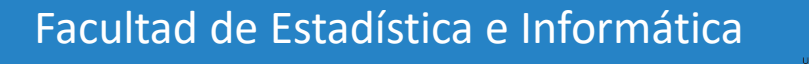

#### **Base de datos EMPLEADOS**

Determinar el nombre y ciudad de residencia de todos los empleados que trabajan en el Banco BANAMEX.

Πempleado.nombre\_empleado, ciudad(Ϭ

empleado.nombre\_empleado=trabaja.nombre\_empleado(Õnombre\_e mpresa="Banamex" ( empleado X trabaja)))

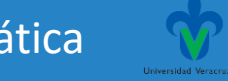

#### **Base de datos EMPLEADOS**

Determinar el nombre, domicilio y ciudad de residencia de todos los empleados que ganan más de 10.000.

 $\prod$  empleado.nombre\_empleado, calle, ciudad ( $\bigcirc$ 

empleado.nombre\_empleado=trabaja.nombre\_empleado( $6$ sueldo>10000 ( empleado X trabaja)))

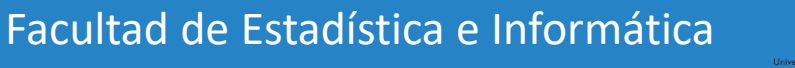

#### **Base de datos EMPLEADOS**

Determinar el nombre, domicilio y ciudad de residencia de todos los empleados que trabajan en el Banco BANAMEX y ganan más de 10.000.

 $\Pi$  empleado.nombre\_empleado, calle, ciudad ( $\bigcirc$ 

empleado.nombre empleado=trabaja.nombre empleado(Őnombre empresa="Banamex"∧ sueldo>10000 ( empleado X trabaja)))

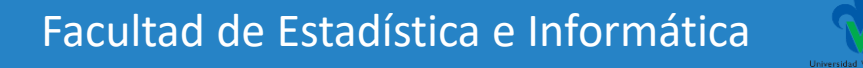

#### **Base de datos EMPLEADOS**

Determinar el nombre de los jefes con empleados en la ciudad de Xalapa.

# Πnombre\_jefe (Ϭ

empleado.nombre\_empleado=jefe.nombre\_empleado (Ô ciudad="Xalapa" ( empleado X jefe)))

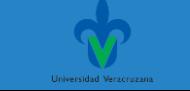

#### Gracias por su atención

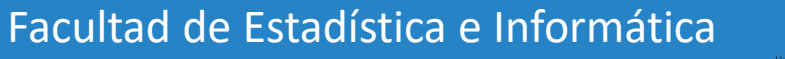

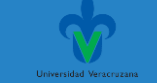